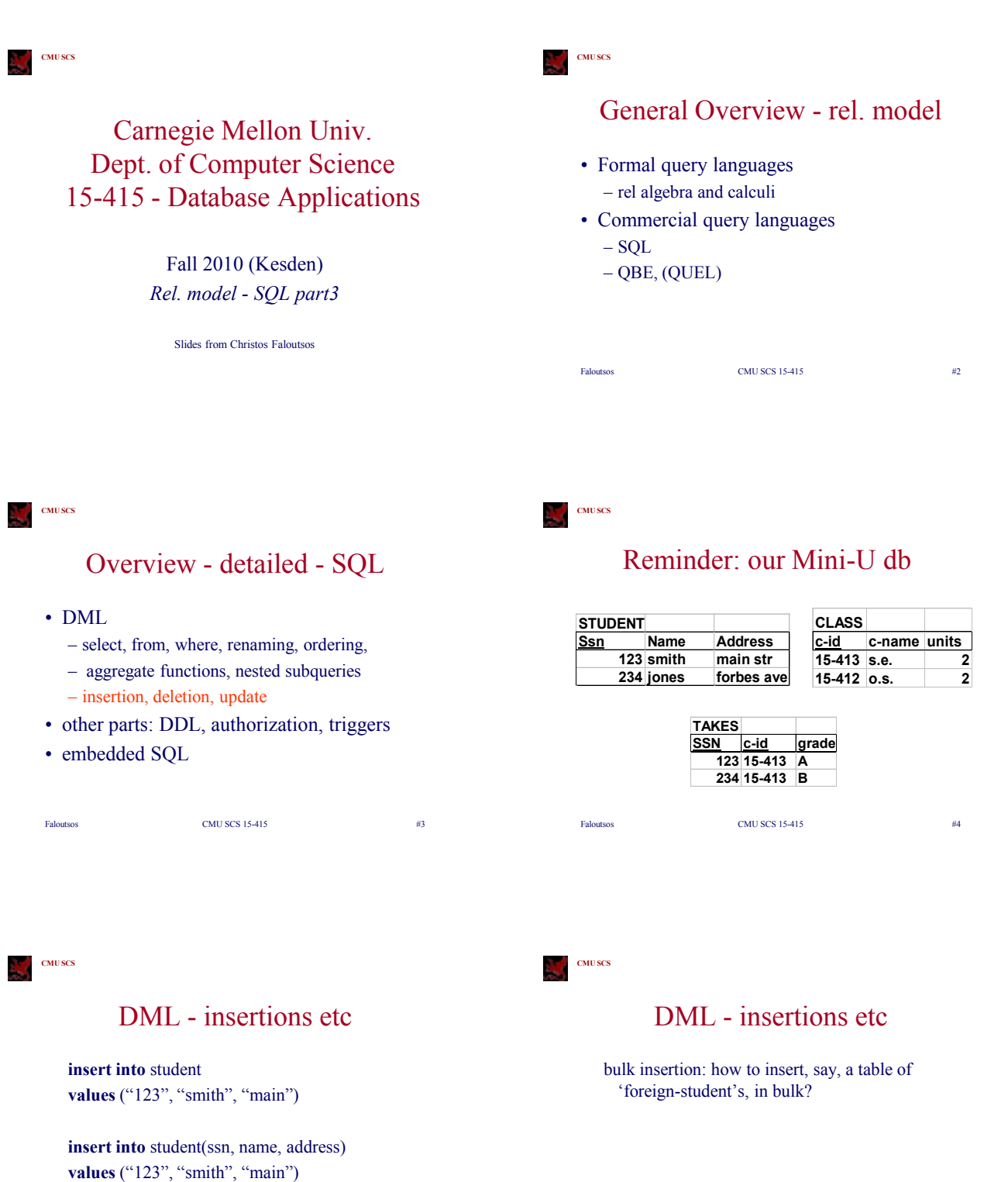

Faloutsos CMU SCS 15-415  $\#5$ 

 $\text{CMU SCS 15-415}\qquad \qquad \#6$ 

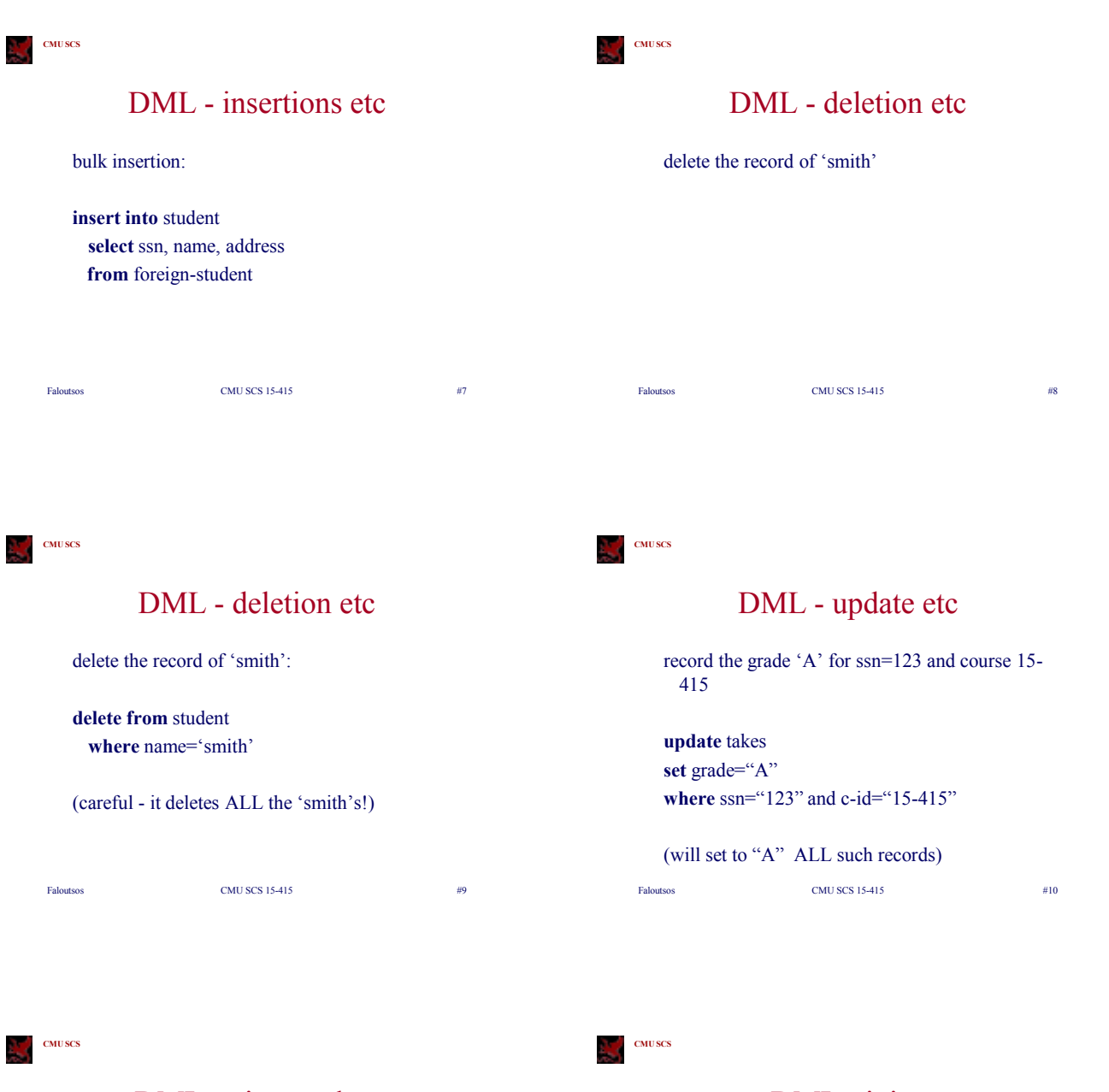

## DML - view update

consider the db-takes view: **create view** db-takes **as** (**select** \* **from** takes **where** c-id="15-415")

view updates are tricky - typically, we can only update views that have no joins, nor aggregates even so, consider changing a c-id to 15-222...

Faloutsos CMU SCS 15-415  $\#11$ 

## DML - joins

so far: 'INNER' joins, eg:

**select** ssn, c-name **from** takes, class where takes.c-id = class.c-id

Faloutsos CMU SCS 15-415 #12

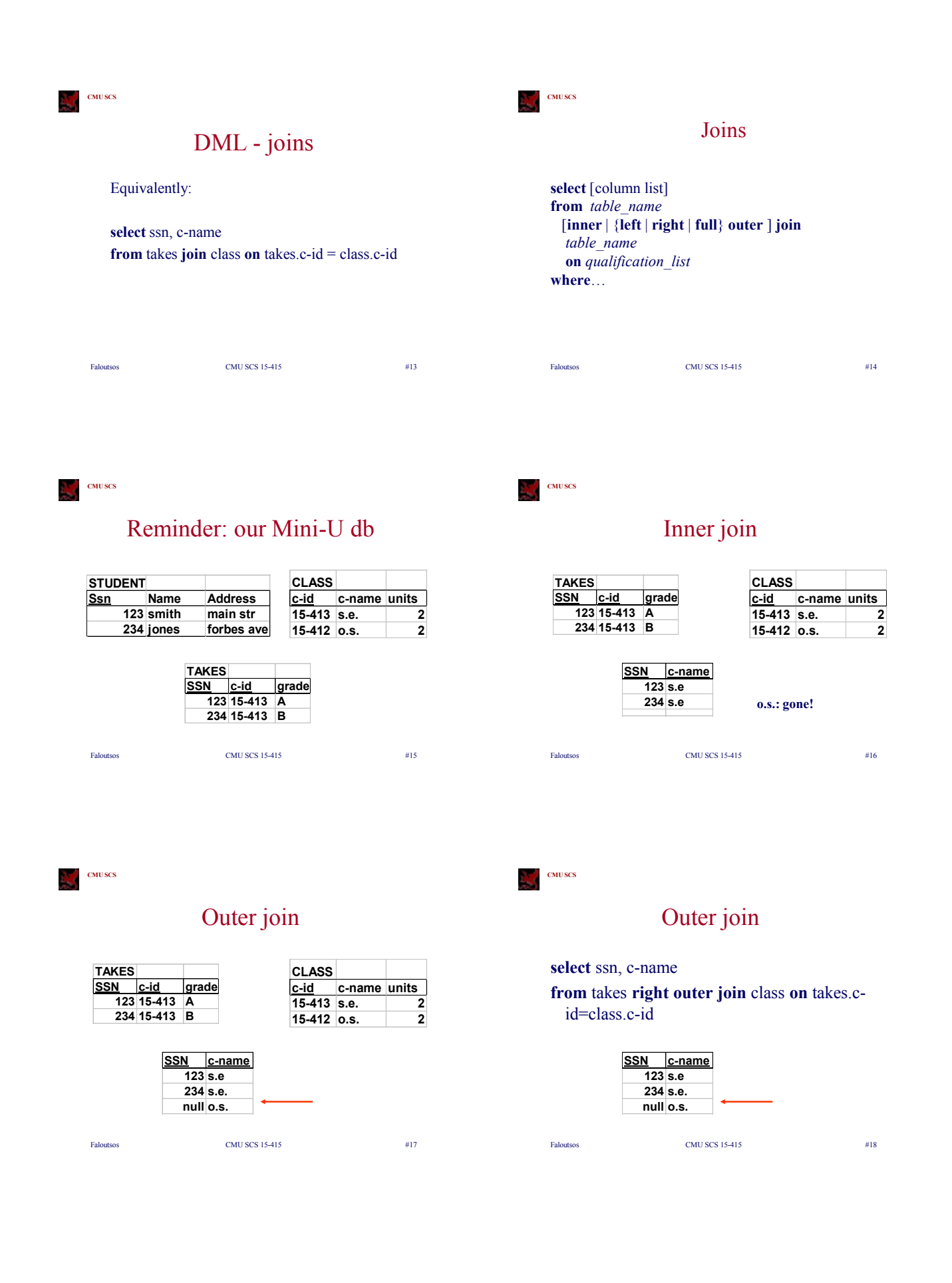

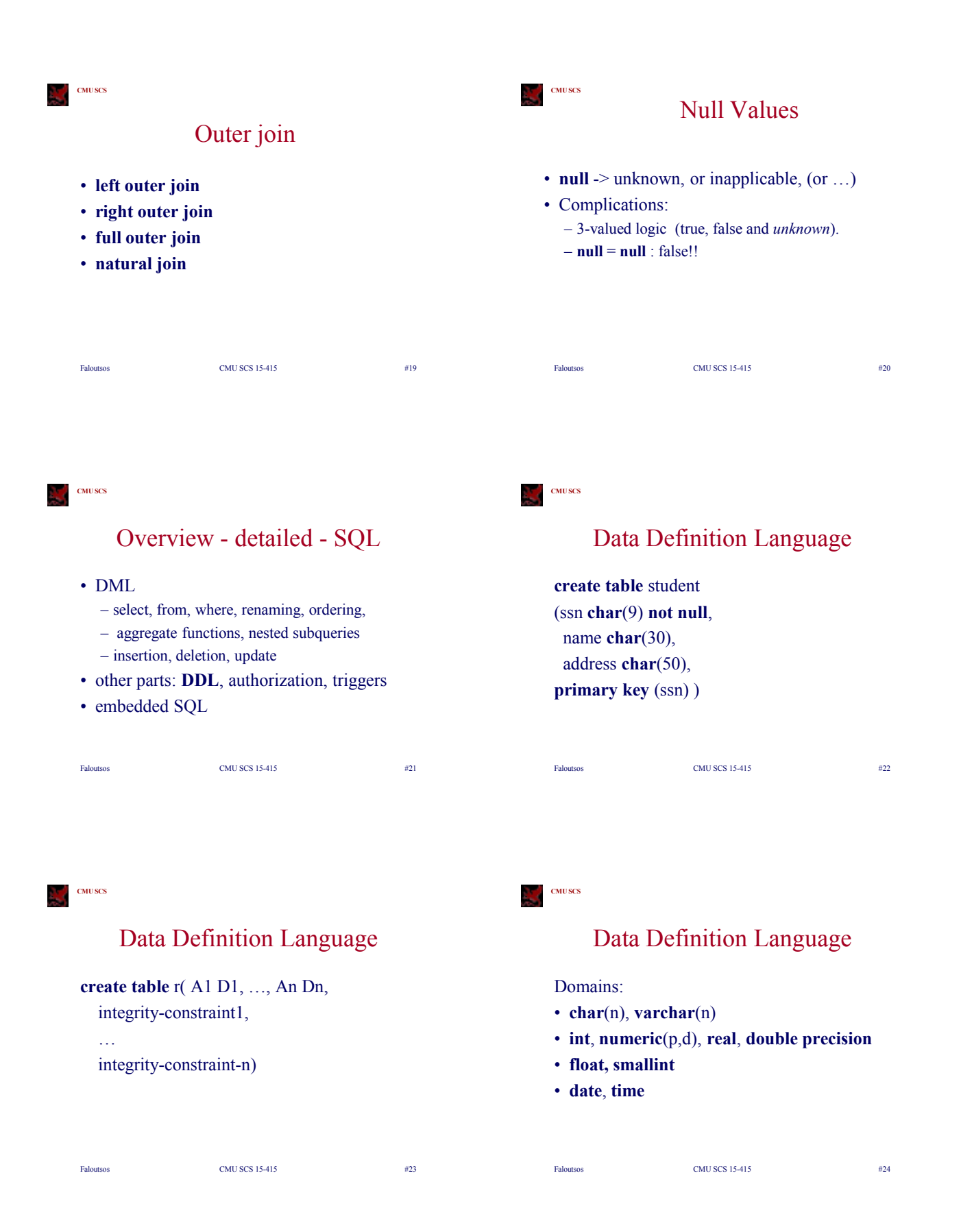

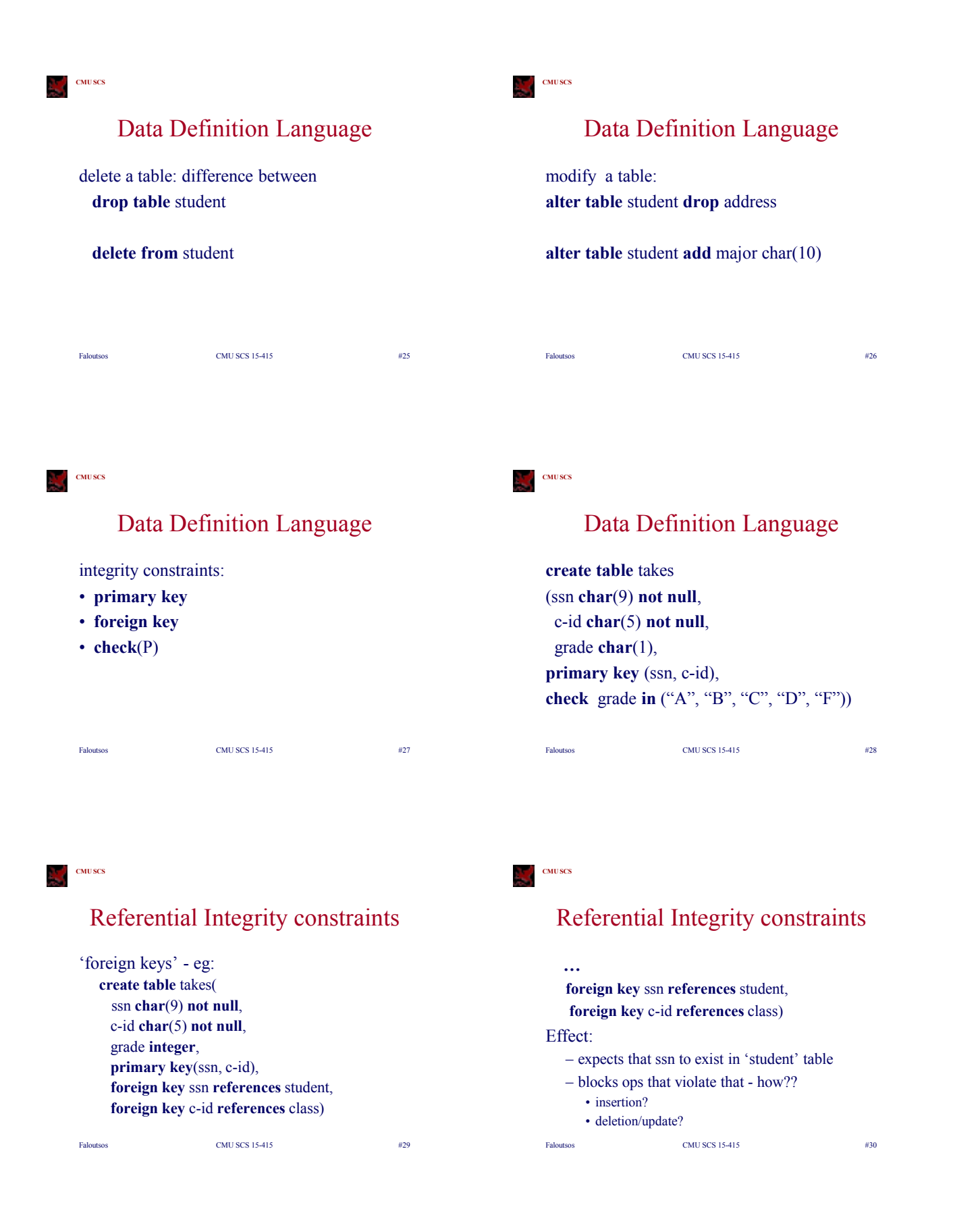

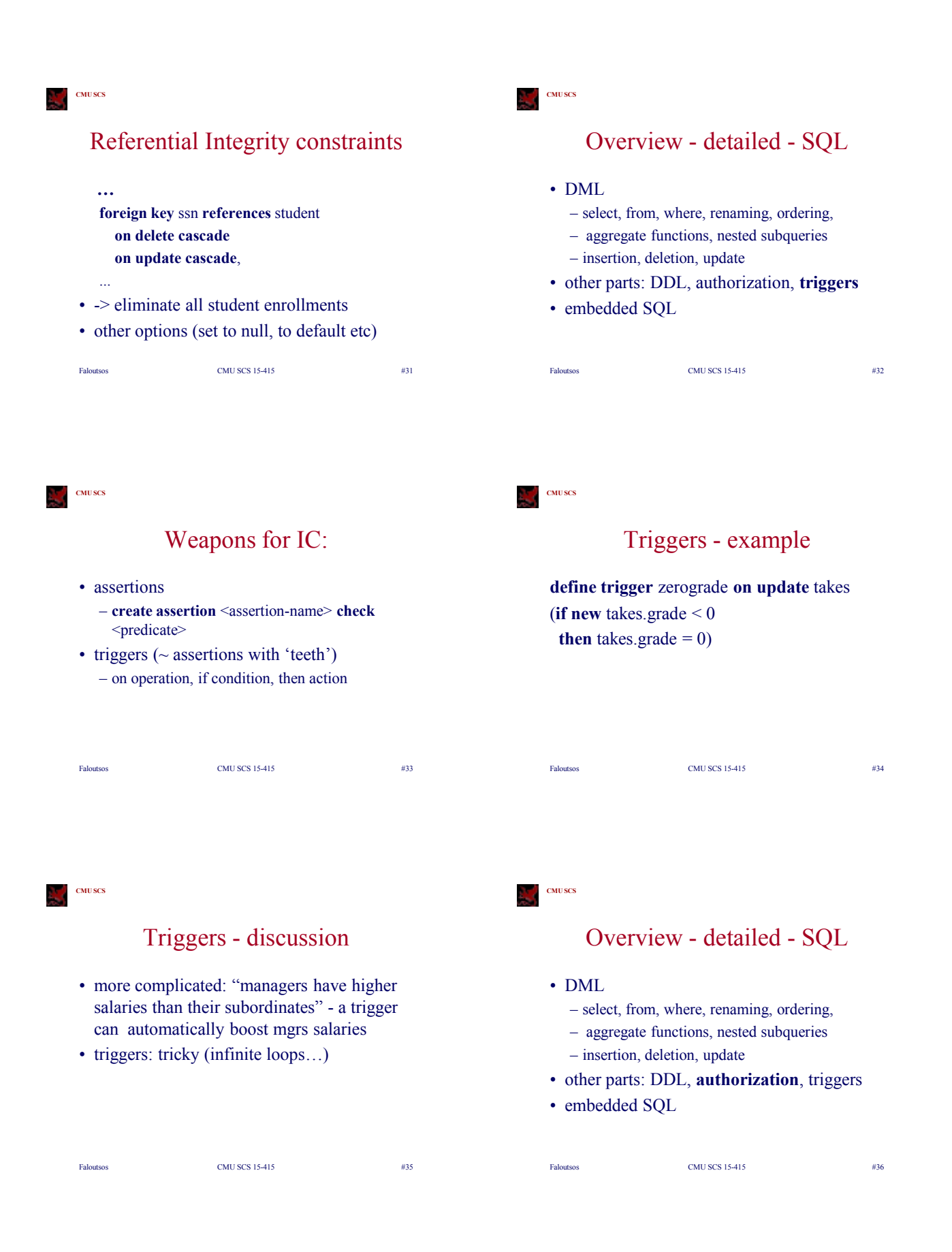

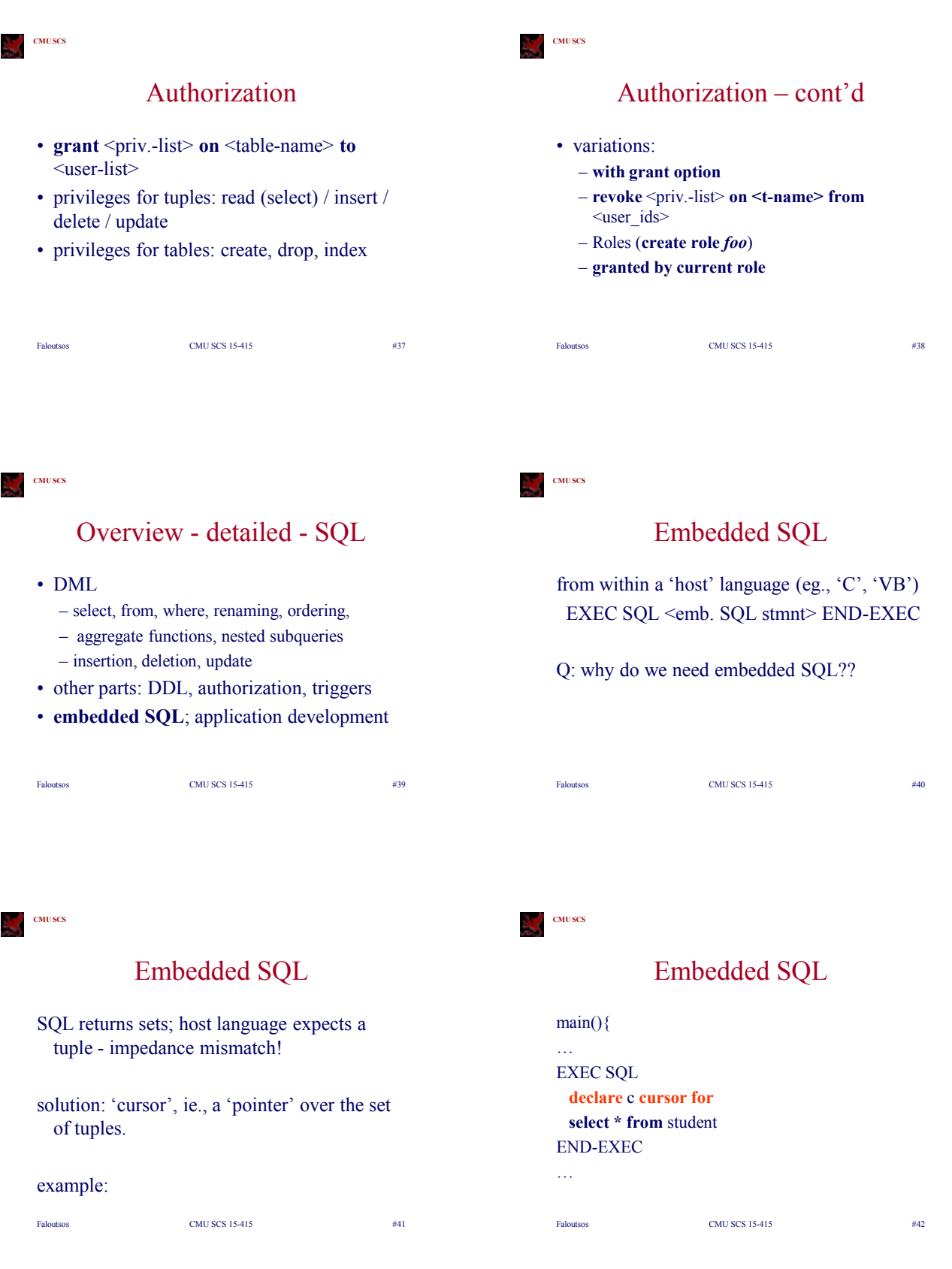

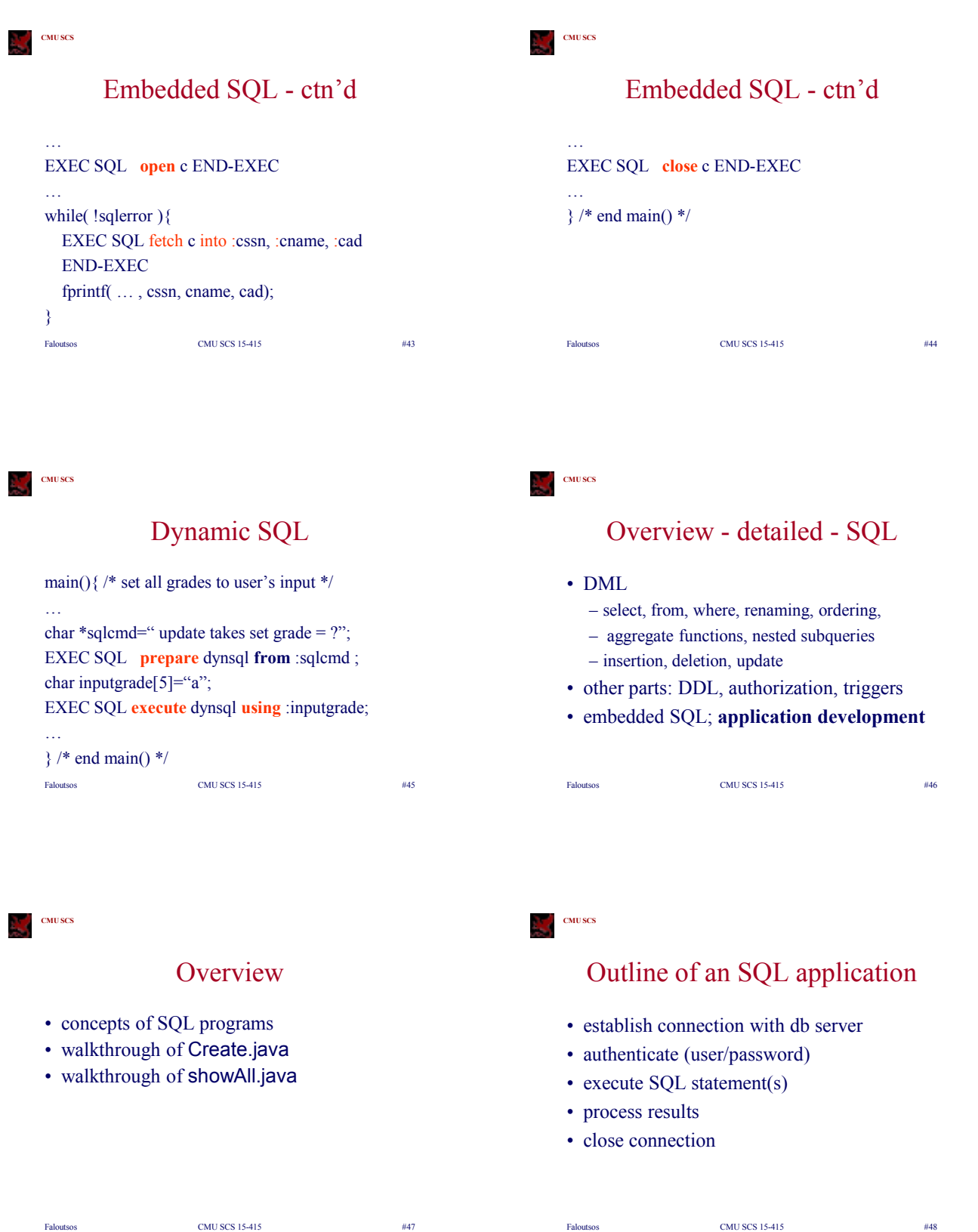

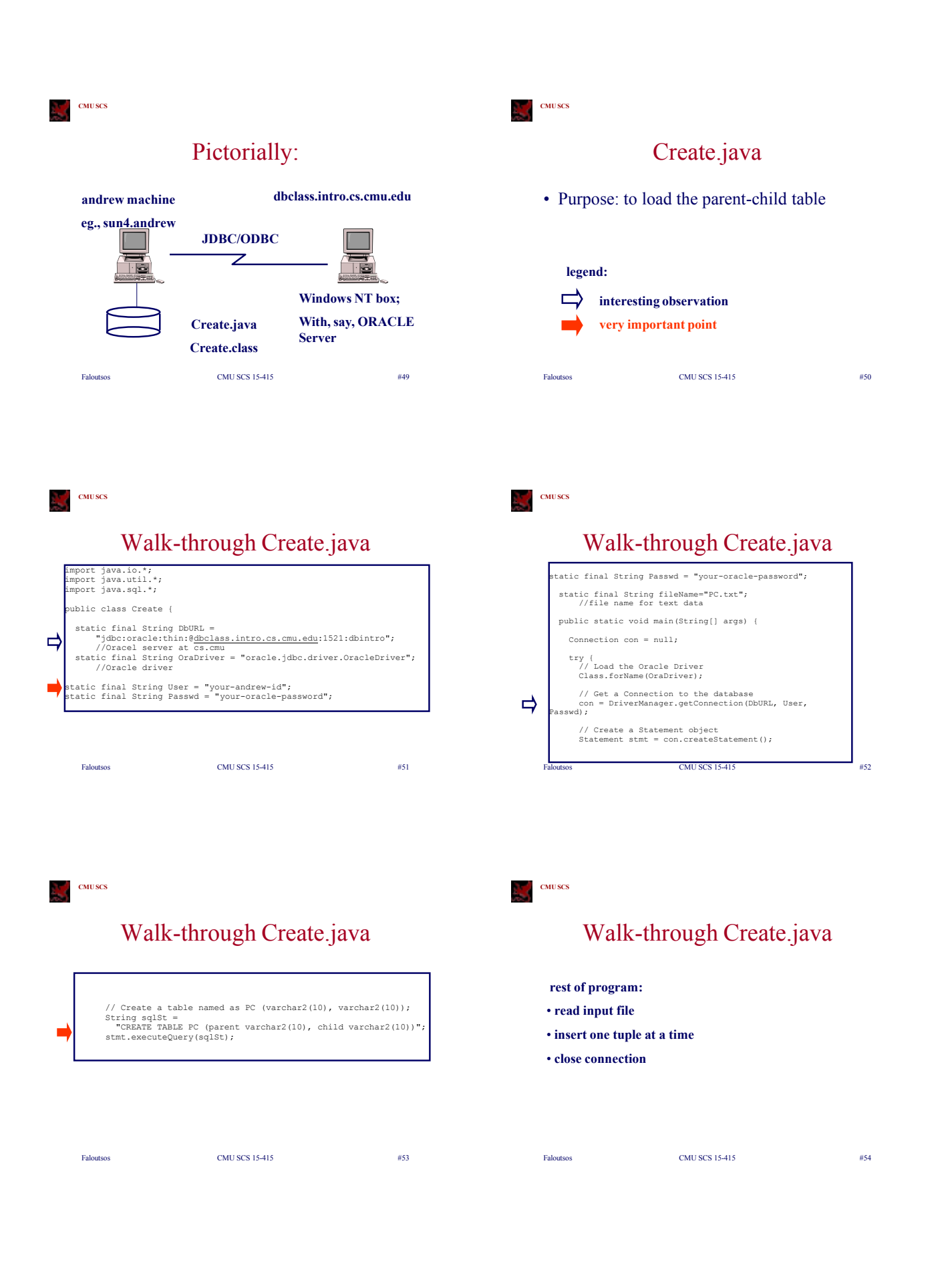

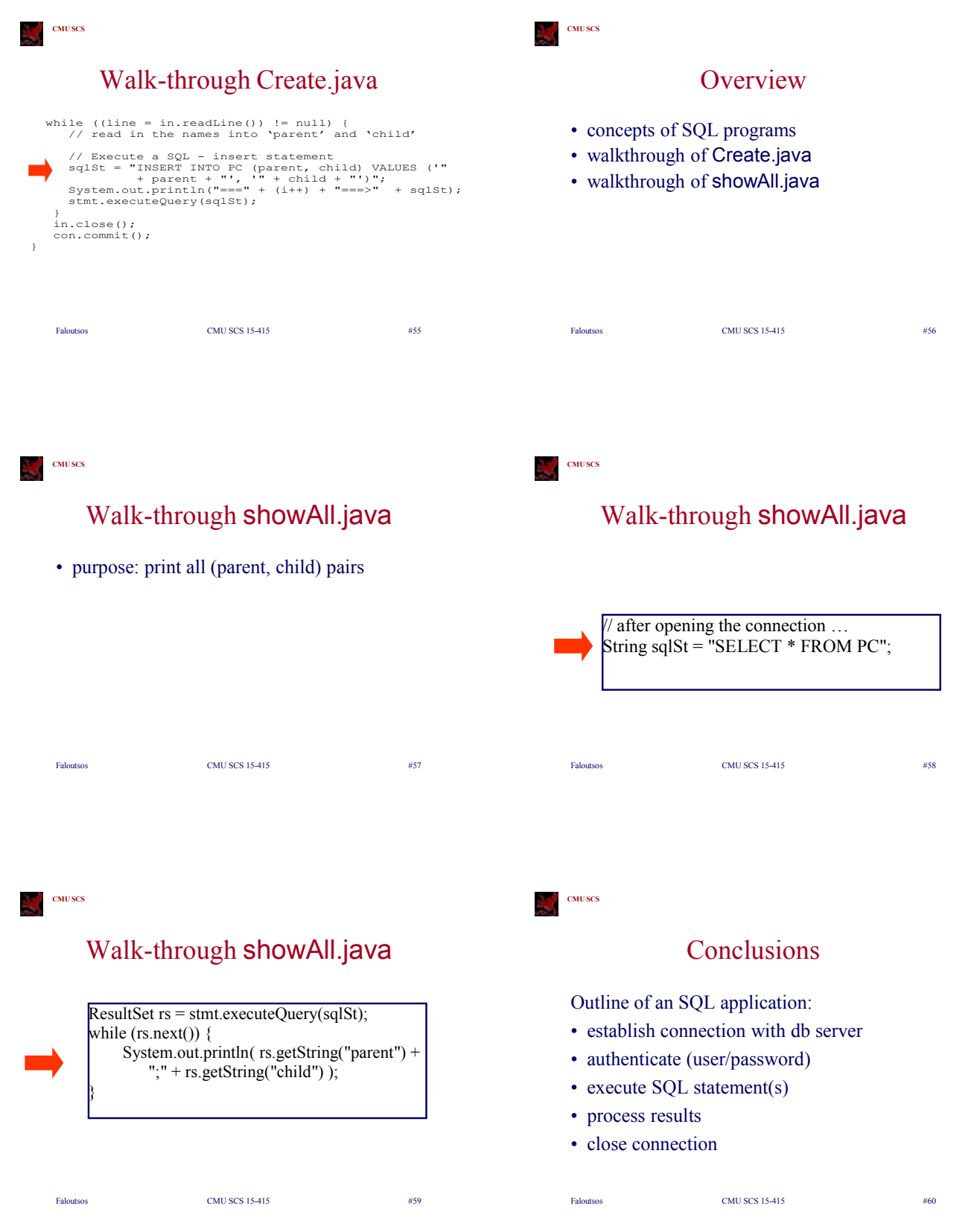